## **QGIS Application - Bug report #21402 Error on change UI themes**

*2019-02-27 07:26 AM - Andrew Shanin*

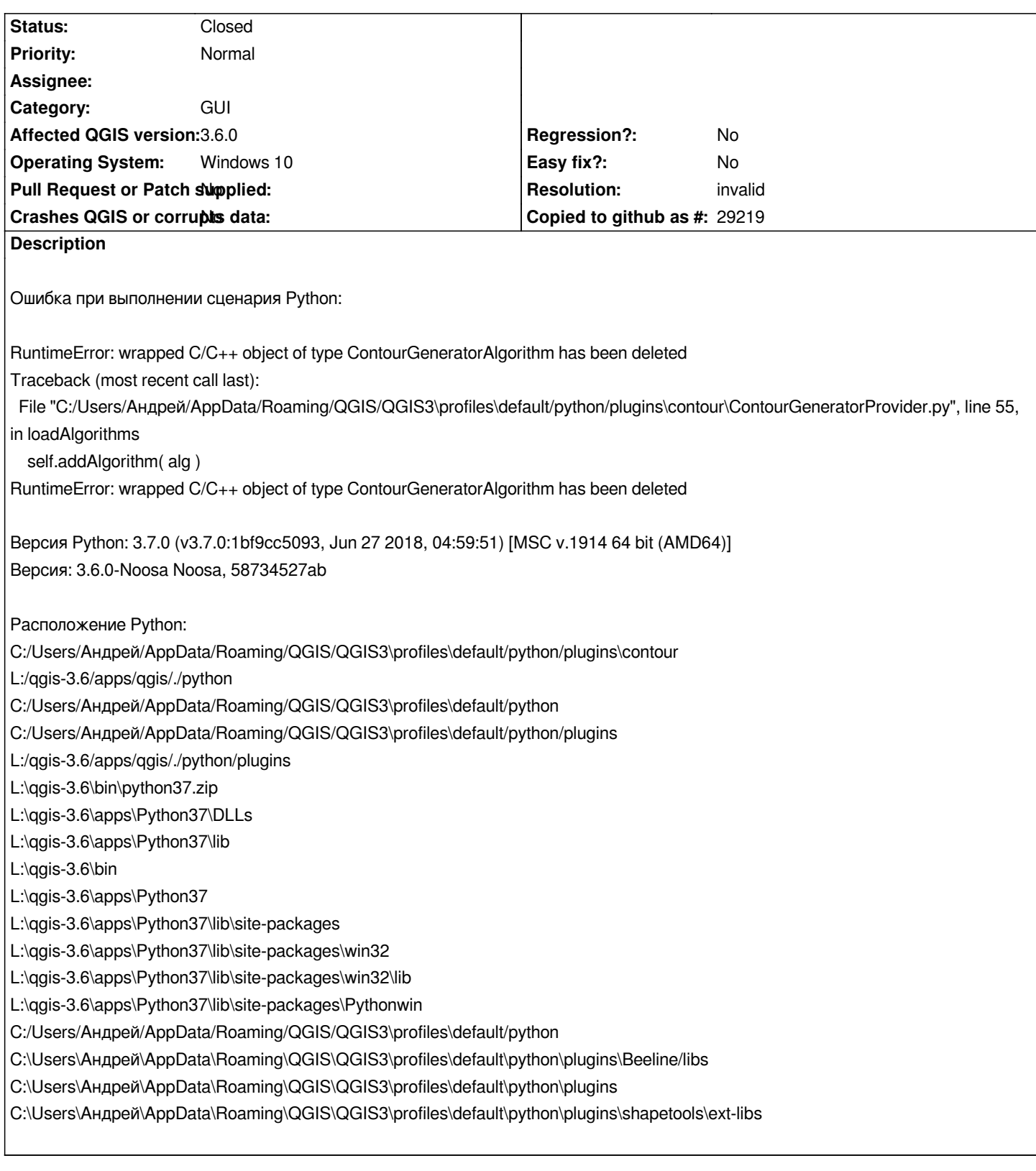

## **History**

## **#1 - 2019-02-27 09:38 AM - Nyall Dawson**

*- Resolution set to invalid*

*- Status changed from Open to Closed*

*This is a bug in the third party contour plugin, not qgis itself.*